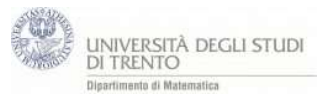

Il foglio offre un primo approccio alla vista 3D, rappresentando due punti P e Q nello spazio con le relative proiezioni sugli assi.

Le proiezioni sono calcolate in due diversi modi per i due punti:

per P utilizzando i comandi x(P), y(P), z(P) e per Q utilizzando i comandi rette parallele e rette perpendicolari

comandi utilizzati:

 $x(p).y(p).z(p)$  restituiscono rispettivamente le coordinate x, y e z di un punto o di un vettore p.

trasla[u,P] trasla il vettore u nel punto P. abs(u) restituisce il modulo di un vettore u.

- 1. punto P=(8,-3,4)
- 2. punti P<sub>xy</sub>=(x(P),y(P),0); P<sub>x</sub>=(x(P),0,0); P<sub>y</sub>=(0,y(P),0); P<sub>z</sub>=(0,0,z(P))
- 3. segmenti: PPxy, PxyPy, Pxy Px, PP<sup>z</sup>
- 4. punto Q=(-1,3,1)
- 5. retta per Q perpendicolare al piano xOy,:
- 6. punto di intersezione tra retta e piano xOy  $\rightarrow Q_{xy}$
- 7. rette per Q: parallela asse x, parallela asse y, perpendicolare ed incidente asse z
- 8. intersezioni rette assi:  $Q_x Q_y Q_z$  e segmenti relativi
- 9. vettore p=P e q=Q
- 10.vettore u=p-q
- 11.segmento orientato u<sub>traslato</sub>=trasla[u,Q]